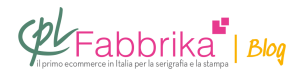

## **COME STAMPARE IN SERIGRAFIA SULLA TASCA DEI PANTALONI**

Salve, sono alle prime armi e vorrei un consiglio.Devo stampare sulla pateretta della tasca laterale di un pantalone, ma non so come bloccarla, c'è un telaio apposito o avete un metodo da consigliarmi?

Laura, Cagliari

PER STAMPARE SULLA TASCA:Il sistema più immediato è tagliare una tavoletta di legno compensato spessa anche soltanto 5-6 millimetri, con misura e forma tale da entrare nella tasca. Poi si posa il tutto sul piano di stampa della macchina. PER STAMPARE SULLA CHIUSURA DELLA TASCA: Si procuri un foglio di lamierino d'acciaio o di alluminio dello spessore di 2-3 millimetri, di dimensioni circa 20×20 cm. Ci spruzzi sopra la colla Autotack spray, removibile (quella che solitamente si spruzza sulla tavoletta del piano di stampa) e disponga il lamierino sotto la pateretta chiusa, tra la pateretta e la faccia esterna della tasca. In questo modo la pateretta aderisce al lamierino. Poi posi il tutto sul piano di stampa della macchina. Se le quantità da stampare sono molte e ha l'esigenza di disporre rapidamente la zona da stampare a registro sotto il telaio, dovrà autocostruirsi un supporto fatto dal lamierino e da una basetta metallica, che tenga il lamierino fisso e sollevato rispetto al piano di stampa della macchina. In questo modo è sufficiente appoggiare la pateretta sul lamierino, sempre nella stessaposizione. Il pantalone trova spazio dal lato dell'operatore, tra il lamierino sopraelevato e la base di stampa della macchina.

## **Puoi Trovare l'articolo al seguente indirizzo:**

[https://serigrafiaitalia.cplfabbrika.com/387/come-stampare-in-serigrafia-sulla-tasca-dei-pantal](https://serigrafiaitalia.cplfabbrika.com/387/come-stampare-in-serigrafia-sulla-tasca-dei-pantaloni/) [oni/](https://serigrafiaitalia.cplfabbrika.com/387/come-stampare-in-serigrafia-sulla-tasca-dei-pantaloni/)